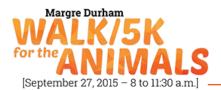

## How To: Set up a Personal Fundraising Page:

**Step 1:** To edit your personal page you'll need to first log into your Participant Center. Your participant center is your main location where you send emails, edit your personal page and track your fundraising progress. There are two ways to access your Participant Center- From the very top purple box that appears on every page of the Walk website OR from your Walk Registration Confirmation email. If you are not logged in the top purple box will ask you to enter your username and password.

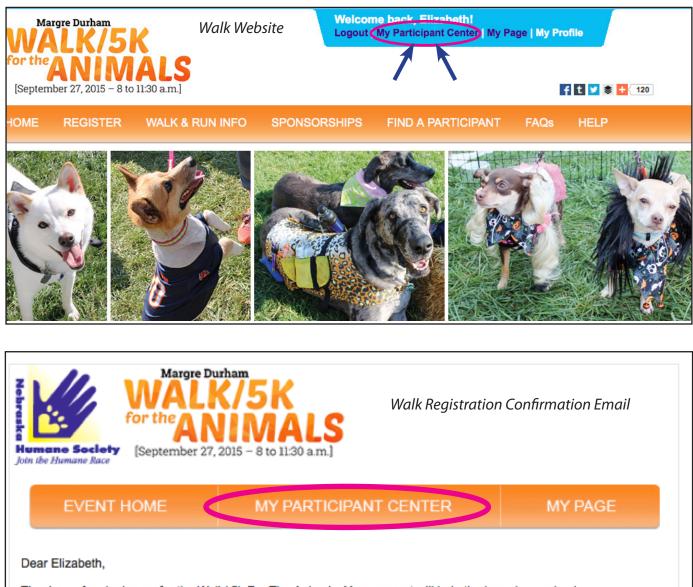

Thank you for signing up for the Walk/ 5k For The Animals. Your support will help the homeless animals.

Now that you have registered, you can log in and go to you participant center where you can customize your personal page, utilizing the online tools to send emails to your friends, family, coworker and acquaintances. You'll be surprised and delighted at how people want to help.

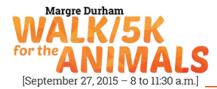

**Step 2:** After you have clicked on the link to your Participant Center you'll be taken to your Participant Center Homepage. From your Participant Center Homepage you can access your personal page two ways- From the Navigation where it says "Personal Page" or in the right hand column where is says "Edit Personal Page." Click on either of those links. See example below.

| WAL          | .K/5k<br>NIM  | (                  |                   | ne back, Elizabeth!<br>My Participant Center   My I | Page   My Pr | ofile                                |
|--------------|---------------|--------------------|-------------------|-----------------------------------------------------|--------------|--------------------------------------|
| for the      | NIM           | ALS Walk           | Participant Cente | er Homepage                                         |              |                                      |
| HOME R       | REGISTER      | WALK & RUN INFO    | SPONSORSHIPS      | FIND A PARTICIPANT                                  | FAQs         | HELP                                 |
|              |               |                    |                   |                                                     |              |                                      |
| Home         | Email Prog    | res: Personal Page |                   |                                                     |              |                                      |
| Overview     |               |                    |                   |                                                     |              | Send email                           |
| Your Fundrai | sing Progress |                    |                   |                                                     |              | Enter new gift                       |
|              | ¢00.0         | о <b>ф</b> гоо     | 00 00/            | 00                                                  |              | d Contacts<br>w <u>Your Progress</u> |
|              | \$30.0        |                    |                   |                                                     | Edi          | t Personal Page<br>ail Team          |
|              |               |                    |                   |                                                     | Upo          | date Question Responses              |
| What to de   | o next?       |                    |                   |                                                     |              |                                      |

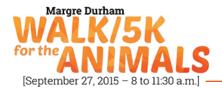

**Step 3:** After clicking on either of the Personal Page links you'll be taken to the Content Portion of your page. From there you are allowed to Change the Title of your Personal Page and the content that appears below the title. If you would like to add a photo or a video to your personal page you'll want to click on the words Photo/ Video in the right hand column. See example below. *After making your edits be sure to click the save button.* 

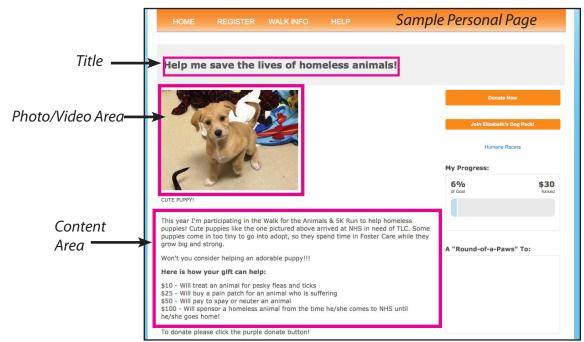

## What Your Personal Page looks like from your Participant Center

|                              | HOME REGISTER WALK & RUN INFO SPONSORSHIPS FIND A PARTICIPANT F                                                                                                    | FAQs HELP            |                                       |
|------------------------------|----------------------------------------------------------------------------------------------------|----------------------|---------------------------------------|
| Create a<br>Custom URL       | Home         Email         Progress         Personal Page           Edit Your Personal Fundraising Page (View Personal Page)         Personal Page (View Personal Page)           Personal Page URL:         (URL Settings)           http://www.nehumanesociety.org/site/TR/Events/Waik2013_2014?px=1058141&pg=personal&fr_id=1200           This page is Public                                                                                                    | Content Photos/Video | To add a photo<br>or video click here |
|                              | Title                                                                                                    | Components           |                                       |
| Edit Title Here              | Help me save the lives of homeless animals!                                                                                                    | Share 👔 🔄 📊          |                                       |
| Edit Conten <u>t</u><br>Here | Max       Font family       Font size       Image: Image: Imag |                      |                                       |
|                              | to donate prese click the purple donate button     Both the animals and I appreciate everyone's help in reaching my fundraising goal!!  Proview Save                                                                                                    | _                    | - Save & Preview                      |
|                              |                                                                                                    | `                    |                                       |

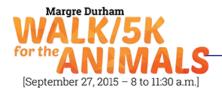

**Step 4:** After clicking on Photo/Video you'll be taken to a page where you can browse your personal computer for the photo you would like to appear on your page. If you would like to add a video select the video option and copy and paste a video link from YouTube. See example below.

| WALK/5                                                       | SK<br>NALS                                                    |              | Welcome back, Elizabeth1<br>Logout   My Participant Center   My Page   My Profile |      |             |
|--------------------------------------------------------------|---------------------------------------------------------------|--------------|-----------------------------------------------------------------------------------|------|-------------|
| HOME REGISTER                                                | WALK & RUN INFO                                               | SPONSORSHIPS | FIND A PARTICIPANT                                                                | FAQs | HELP        |
| Home Email F<br>Photos/Video<br>You may add either photos of | Progress Personal Page                                        |              |                                                                                   | С    | content     |
| Photos                                                       |                                                               | flar.        |                                                                                   | P    | hotos/Video |
|                                                              | Images must be .gif, .jpg or .png<br>Browse No file selected. | nies.        |                                                                                   | С    | omponents   |
| Video                                                        | Caption<br>CUTE PUPPY!<br>Save/Upload or remov                | e photo      |                                                                                   | Sh   | are f 🕒 in  |

**Step 5:** You are given the option to start a personal blog or diary of your fundraising journey by selecting the word Component in the right hand column. This option is optional and is up to individual walkers if they would like to enable this feature.

| <b>W</b><br>for th | ALK/51<br>"ANIM                                 | K<br>ALS                               | Welcome back, Elizabeth!<br>Logout   My Participant Center   My Page   My Profile |                                             |              |  |  |
|--------------------|-------------------------------------------------|----------------------------------------|-----------------------------------------------------------------------------------|---------------------------------------------|--------------|--|--|
| HOME               | REGISTER                                        | WALK & RUN INFO                        | SPONSORSHIPS                                                                      | FIND A PARTICIPANT                          | FAQs HELP    |  |  |
| Horr               |                                                 | gress Personal Page                    |                                                                                   |                                             |              |  |  |
|                    | oonents                                         |                                        |                                                                                   |                                             | Content      |  |  |
|                    | Enable Personal Bl<br>Allows you to post update | og<br>es when viewing your personal pa | ge.                                                                               |                                             | Photos/Video |  |  |
|                    |                                                 |                                        |                                                                                   |                                             | Components   |  |  |
|                    |                                                 |                                        |                                                                                   | Preview Save                                |              |  |  |
|                    |                                                 |                                        | The Preview will open in                                                          | a new window, but will not save your change | es.          |  |  |

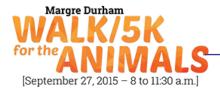

You may edit your personal fundraising page as many times as you would like. Good luck with your online fundraising efforts and from all the two and four-legged friends at the Nebraska Humane Society thank you for participating!

## For Dog Pack Captains:

If you're a Dog Pack Captain and want to edit your Pack Page. Click on the words Team Page in the dark blue navigation . You'll be taken to a page where you'll edit the page content and photo on the same page. This is a little different than the personal page so we've provided a photo below.

| OME                          | REGISTER                                                                                                    | WALK & RUN INFO                        | SPONSORSHIPS                    | FIND A PARTICIPANT                       | FAQs                       | HELP          |  |
|------------------------------|----------------------------------------------------------------------------------------------------|----------------------------------------|---------------------------------|------------------------------------------|----------------------------|---------------|--|
|                              |                                                                                                    |                                        |                                 |                                          |                            |               |  |
| Home                         | Email Pro                                                                                                    | ogress Personal Page                   | Team Page                       |                                          |                            |               |  |
| dit Yo                       | ur Team Fur                                                                                                    | ndraising Page (View 1                 | eam Page)                       |                                          |                            | Team Name     |  |
|                              |                                                                                                    |                                        |                                 |                                          |                            | Humane Racers |  |
|                              | e URL: (URL Settin<br>nehumanesociety.or                                                                                                    | igs)<br>g/site/TR/Events/Walk2013_2014 | ?team_id=6560&pg=team&fr_i      | d=1200                                   |                            | Company       |  |
| Body                         |                                                                                                    |                                        |                                 |                                          | Nebraska Humane<br>Society |               |  |
| Bc Font                      | family 🔹 Font size                                                                                                    | •   <u>A</u> • 🌌 • 🎬                   |                                 |                                          |                            |               |  |
| B / 및 ASS 王 王 王 汪 注 律 津 ♥ (* |                                                                                                    |                                        |                                 |                                          |                            | Edit          |  |
| Help us Su                   | oport the Animals at th                                                                                                    | ne Nebraska Humane Society!            |                                 |                                          |                            |               |  |
|                              | early 30,000 animals<br>ough the Walk for the                                                                                                    |                                        | iety. This year, we're making a | difference by raising money for these    |                            |               |  |
|                              | us reach our fundraisi                                                                                                    |                                        | that many more homeless anima   | als. If you can give more, it is greatly | SI                         | hare 🚹 📴 in   |  |
| \$10 - Will t                | reat an animal for pest                                                                                                    | ty fleas and ticks                     |                                 |                                          |                            |               |  |
| \$25 - Will b                | uy a pain patch for an                                                                                                    | animal who is suffering                |                                 |                                          |                            |               |  |
|                              | ay to spay or neuter a                                                                                                    |                                        |                                 |                                          |                            |               |  |
| \$100 - Will                 | sponsor a nomeless a                                                                                                    | nimal from the time he/she comes t     | :0 NHS until ne/sne goes nome!  |                                          |                            |               |  |
| hoto                         |                                                                                                    |                                        |                                 |                                          |                            |               |  |
| 130                          | in the second second seco | nages must be .gif, .jpg or .png file  |                                 |                                          |                            |               |  |
| 1200                         | in the second second second second second second second second second second second second second second second                                                                                                    | Browse No file selected.               | 15.                             |                                          |                            |               |  |

Need Help??

If your question has not been answered in this How To Guide, please feel free to email:

## walkonline@nehumanesociety.org